**Total Video Audio Converter Crack Download For Windows [Latest-2022]**

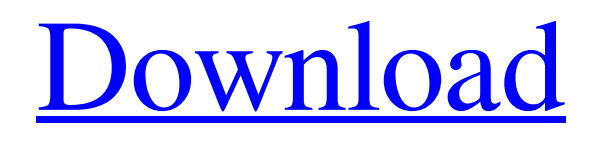

**[Download](http://evacdir.com/VG90YWwgVmlkZW8gQXVkaW8gQ29udmVydGVyVG9.buckskin=killabrew?technicolor=reforest&ZG93bmxvYWR8Q2YxTjJaeWFIeDhNVFkxTkRVeU1qRXhNSHg4TWpVNU1IeDhLRTBwSUZkdmNtUndjbVZ6Y3lCYldFMU1VbEJESUZZeUlGQkVSbDA=maggie)**

# **Total Video Audio Converter Crack [April-2022]**

Total Video Audio Converter Crack Free Download is an intuitive program that enables you to decode a large series of media file formats and save the data to your computer, as the selected file type. The software is easy to use, supports batch file conversion and is capable of performing several other functions while converting the input. Batch conversion for a large series of file formats Total Video Audio Converter is a complex application which supports hundreds of input file types and is capable of converting batches of files at once. You may easily load the desired media files from folders or import an entire directory and let the software filter the documents it supports. You may choose the output format from the menu on the left. The software can convert all the files in the list to the specified format: video, audio, animated image, HD movie ( H.264 AVC or H.265 HEVC) or picture sequences. Moreover, you can easily convert the files to media that is compatible with mobile devices, including Android phones, tablets or iPhones. You may create and customize output formats lists, in which to include your favorite choices. Built-in video and audio editing Total Video Audio Converter features a series of additional functions, besides conversion, such as merge output files, trim media, deinterlace video/images, rotate/flip picture, crop video or enable HD video support, up to 4K resolution. Moreover, you can fix out of sync audio, specify which audio stream to process (in case there are several), enable multi-thread conversion or adjust the output volume. You may modify or maintain the files' ID3 tag, in case it is available, as well as modify the date and time. Other settings that can be made/changed regard video/audio codec, bit rate, sample rate, frames, size or audio channels. Reliable multi-functional application Total Video Audio Converter is user-friendly and allows you to control a multitude of the settings regarding the process. It can perform several other tasks at the same time with the conversion, such as merge files, crop, trim or change quality, for instance. Moreover, when the conversion starts, a dialog box appears on the screen, informing you of the task's progression. Total Video Audio Converter is an intuitive program that enables you to decode a large series of media file formats and save the data to your computer, as the selected file type. The software is easy to use, supports batch file conversion and is capable of performing several other

# **Total Video Audio Converter Crack Incl Product Key [Mac/Win] [Updated] 2022**

Create key macro files for users who can't write a lot of lines of code. It's suitable for engineers and other professional users who prefer a text file with macro support instead of lengthy code. You can add more items to key lists by typing in hotkeys or buttons. Change key lists and hotkeys as you like, for example, change keycodes into buttons or checkboxes. Unlimited fields: 1. Add unlimited items, even to 100 items per list. 2. Drag and drop to the list. 3. Drag and drop to the key tab. 4. Drag and drop to the hotkeys tab. 5. Highlight keys to move to the position you want. 6. Drag keys to the destination you want. 7. Keypad + to add one item, the keypad \* to add all of them. 8. Keyboard shortcut editing to make shortcuts for them. 9. Tabbar shortcut editing to make shortcut for tab in the list. 10. Text editor to edit the key codes. Usage: 1. The shortcut may be different if a different keyboard or keyboard layout is selected. 2. The shortcut may be different if the different keyboard or keyboard layout is selected. 3. Press the macro key button, the macro text will appear on the text editor. 4. Press the selected item on the macro list, and the key codes will appear on the text editor. 5. If you want to change the action of hotkey, double-click the corresponding row on the hotkeys tab. 6. If you want to change the action of hotkey, double-click the corresponding row on the hotkeys tab. 7. Press the tabbar shortcut on the hotkeys tab to edit. 8. If you want to change the action of tabbar shortcut, double-click the corresponding row on the hotkeys tab. 9. Press the text editor to edit the key codes. 10. Press the text editor to edit the key codes. 11. Press the keyboard shortcut to edit. 12. Press the keyboard shortcut to edit. 13. Press the keyboard shortcut to edit. 14. Press the keyboard shortcut to edit. 15. Press the keyboard shortcut to edit. 16. Press the keyboard shortcut to edit. 17. Press the keyboard shortcut to edit. 18. Press the keyboard shortcut to edit. 19. Press the keyboard shortcut to edit. 20. Press the keyboard 77a5ca646e

# **Total Video Audio Converter Crack+ [Win/Mac]**

Convert multiple video and audio files Batch conversion for a large series of file formats Built-in video and audio editing Adjust video settings or add text Batch conversion for a large series of file formats Total Video Audio Converter is an intuitive program that enables you to decode a large series of media file formats and save the data to your computer, as the selected file type. The software is easy to use, supports batch file conversion and is capable of performing several other functions while converting the input. Batch conversion for a large series of file formats Total Video Audio Converter is a complex application which supports hundreds of input file types and is capable of converting batches of files at once. You may easily load the desired media files from folders or import an entire directory and let the software filter the documents it supports. You may choose the output format from the menu on the left. The software can convert all the files in the list to the specified format: video, audio, animated image, HD movie ( H.264 AVC or H.265 HEVC) or picture sequences. Moreover, you can easily convert the files to media that is compatible with mobile devices, including Android phones, tablets or iPhones. You may create and customize output formats lists, in which to include your favorite choices. Built-in video and audio editing Total Video Audio Converter features a series of additional functions, besides conversion, such as merge output files, trim media, deinterlace video/images, rotate/flip picture, crop video or enable HD video support, up to 4K resolution. Moreover, you can fix out of sync audio, specify which audio stream to process (in case there are several), enable multi-thread conversion or adjust the output volume. You may modify or maintain the files' ID3 tag, in case it is available, as well as modify the date and time. Other settings that can be made/changed regard video/audio codec, bit rate, sample rate, frames, size or audio channels. Total Video Audio Converter is easy to use. The software features a handy interface with an intuitive set of controls, which makes navigation easy and allows you to perform almost all the functions available. Reliable multi-functional application Total Video Audio Converter is userfriendly and allows you to control a multitude of the settings regarding the process. It can perform several other tasks at the same time

#### **What's New in the?**

Total Video Audio Converter is a handy application that enables you to decode a large series of media file formats and save the data to your computer, as the selected file type. The software is easy to use, supports batch file conversion and is capable of performing several other functions while converting the input. Batch conversion for a large series of file formats Total Video Audio Converter is a complex application which supports hundreds of input file types and is capable of converting batches of files at once. You may easily load the desired media files from folders or import an entire directory and let the software filter the documents it supports. You may choose the output format from the menu on the left. The software can convert all the files in the list to the specified format: video, audio, animated image, HD movie ( H.264 AVC or H.265 HEVC) or picture sequences. Moreover, you can easily convert the files to media that is compatible with mobile devices, including Android phones, tablets or iPhones. You may create and customize output formats lists, in which to include your favorite choices. Built-in video and audio editing Total Video Audio Converter features a series of additional functions, besides conversion, such as merge output files, trim media, deinterlace video/images, rotate/flip picture, crop video or enable HD video support, up to 4K resolution. Moreover, you can fix out of sync audio, specify which audio stream to process (in case there are several), enable multithread conversion or adjust the output volume. You may modify or maintain the files' ID3 tag, in case it is available, as well as modify the date and time. Other settings that can be made/changed regard video/audio codec, bit rate, sample rate, frames, size or audio channels. Reliable multi-functional application Total Video Audio Converter is user-friendly and allows you to control a multitude of the settings regarding the process. It can perform several other tasks at the same time with the conversion, such as merge files, crop, trim or change quality, for instance. Moreover, when the conversion starts, a dialog box appears on the screen, informing you of the task's progression. Total Video Audio Converter Total Video Audio Converter is an intuitive program that enables you to decode a large series of media file formats and save the data to your computer, as the selected file type. The software is easy to use, supports batch file conversion and is capable of performing several other functions while converting the input. Batch conversion for a large series of file formats Total Video Audio Converter is a complex application which supports hundreds of input file types and is capable of converting batches of files at once. You may easily load the desired media files from folders or import an entire directory and let the software filter the documents it supports. You may choose the output

# **System Requirements:**

Make sure your system meets the minimum system requirements listed below: Operating system: Windows 7 64-bit, Windows 8 64-bit, or Windows 10 64-bit Processor: Intel or AMD Core 2 Duo, Intel Core i3, Intel Core i5, Intel Core i7, or AMD Athlon X2 or higher Memory: 4 GB RAM Graphics: NVIDIA GeForce GTX 650 or ATI Radeon HD 5770 DirectX: Version 9.0c Network: Broadband Internet connection Hard disk space: 6

<https://superstitionsar.org/sourceforge-projects-monitor-crack-license-key-full/> <https://bestrest.rest/wp-content/uploads/2022/06/emmzil.pdf> <https://kramart.com/zoommy-crack-free-april-2022/> <http://www.vxc.pl/wp-content/uploads/2022/06/iSilo.pdf> <https://jovenesvip.com/wp-content/uploads/2022/06/rianphry.pdf> <https://practicalislam.online/wp-content/uploads/2022/06/dashsal.pdf> [https://diontalent.nl/wp-content/uploads/2022/06/Professor\\_Layton\\_And\\_The\\_Unwound\\_Future\\_Screensaver.pdf](https://diontalent.nl/wp-content/uploads/2022/06/Professor_Layton_And_The_Unwound_Future_Screensaver.pdf) <https://gretchenscannon.com/2022/06/06/free-plist-editor-crack-activation-key-free-download-win-mac-final-2022/> <https://elstruplaug.dk/wp-content/uploads/migratedata.pdf> <https://wakelet.com/wake/r9DpNZrWrmSZLUHo6STEc>